# Как класть Parquet

Федор Лаврентьев @ Front Tier t.me/fediq

# **План**

- •Что за паркет?
- •Зачем всё это?
- •Сильные и слабые стороны
- •Что можно покрутить
- •Как делать нельзя
- •А есть что-нибудь получше?

# **Apache Parquet**

#### is a **columnar storage format**

available to any project in the Hadoop ecosystem regardless of the choice of data processing framework, data model or programming language.

# **Как устроен**

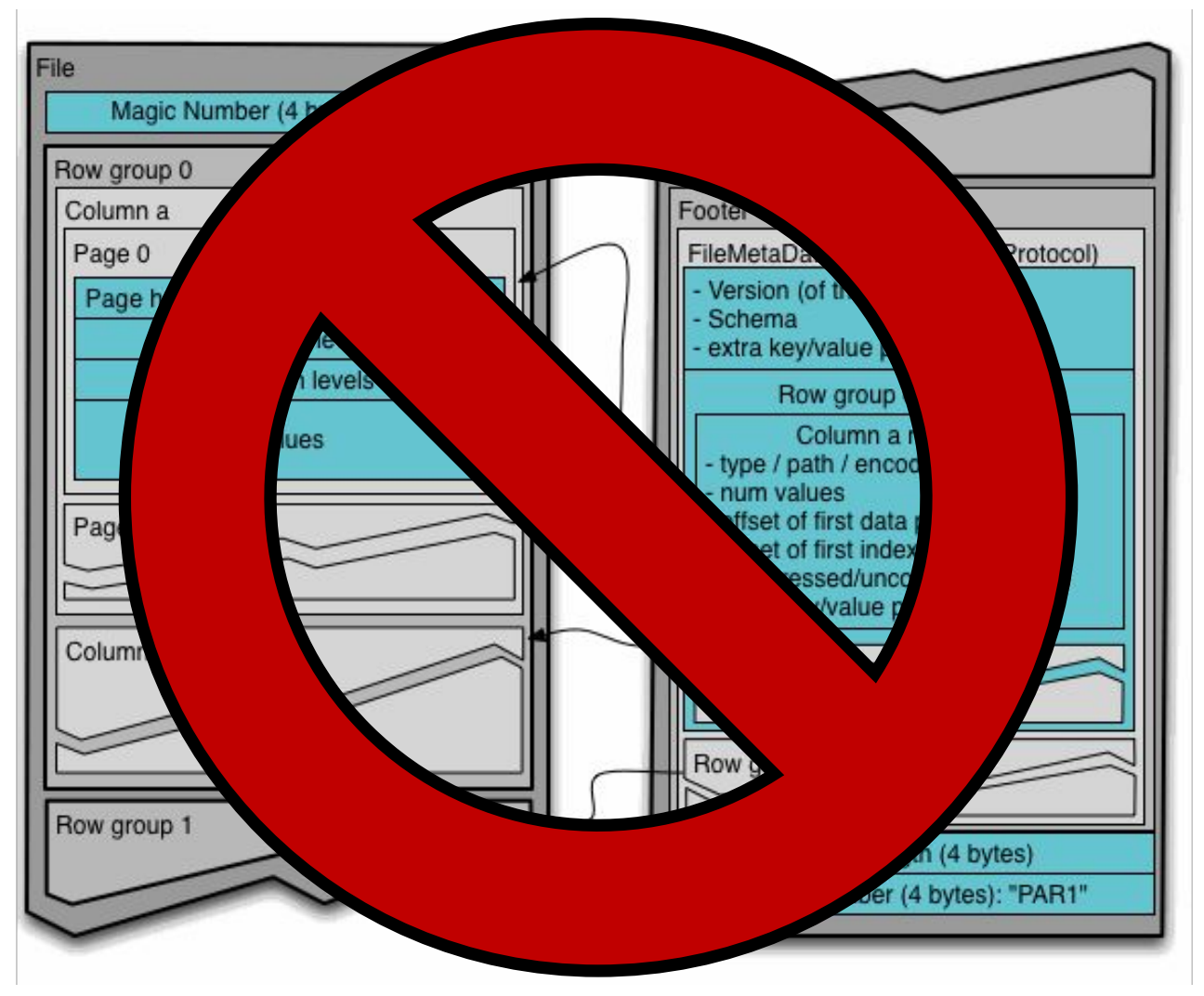

https://github.com/apache/parquet-format

# **Колоночное хранение**

#### Row-oriented

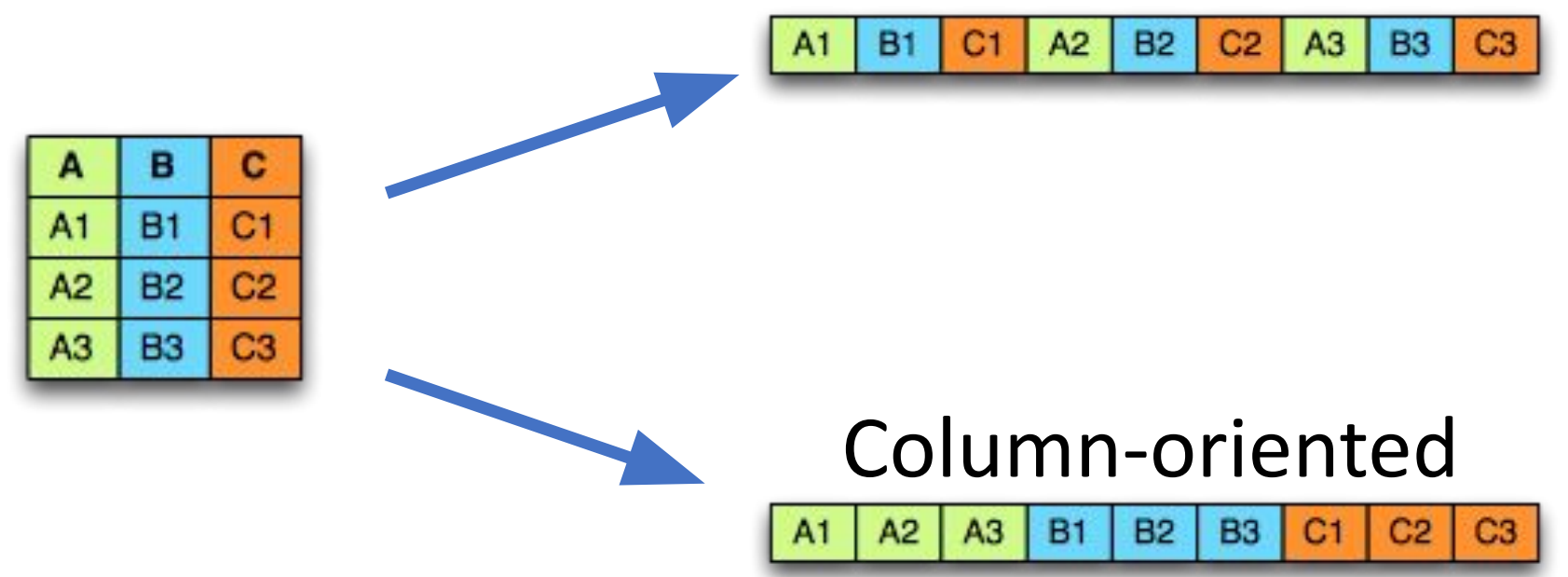

# **Вложенные структуры**

r,  $DocId: 10$ Links Forward: 20 Forward: 40 Forward: 60 Name Language Code: 'en-us' Country: 'us' Language Code: 'en' Url: 'http://A' Name  $Ur1: 'http://B'$ Name Language Code: 'en-gb' Country: 'gb'

message Document { required int64 DocId; optional group Links { repeated int64 Backward; repeated int64 Forward; } repeated group Name { repeated group Language { required string Code; optional string Country; } optional string Url; }}

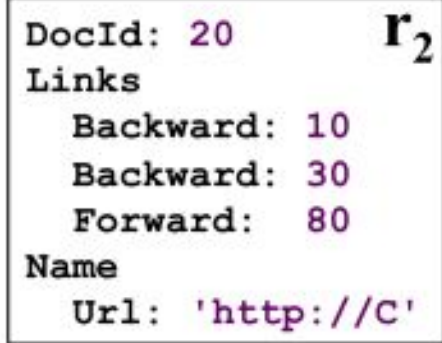

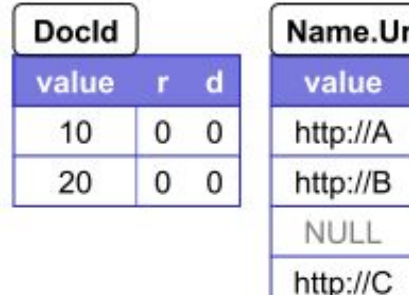

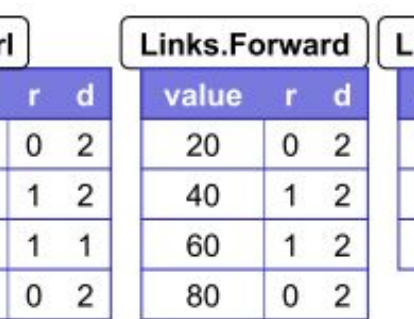

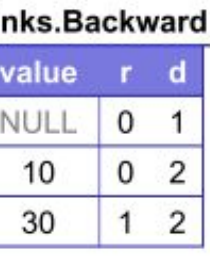

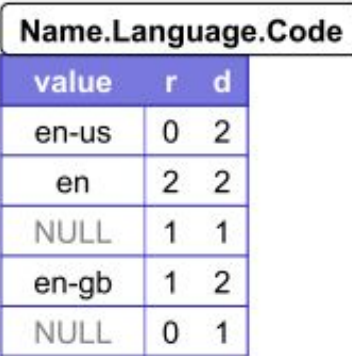

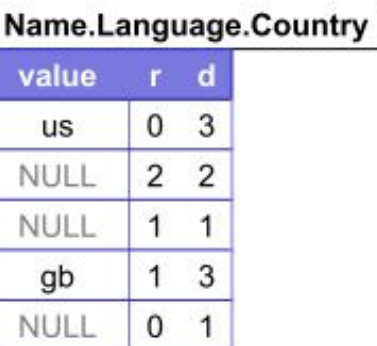

https://habr.com/post/207234/ https://ai.google/research/pubs/pub36632

## Колоночное хранение в Parquet

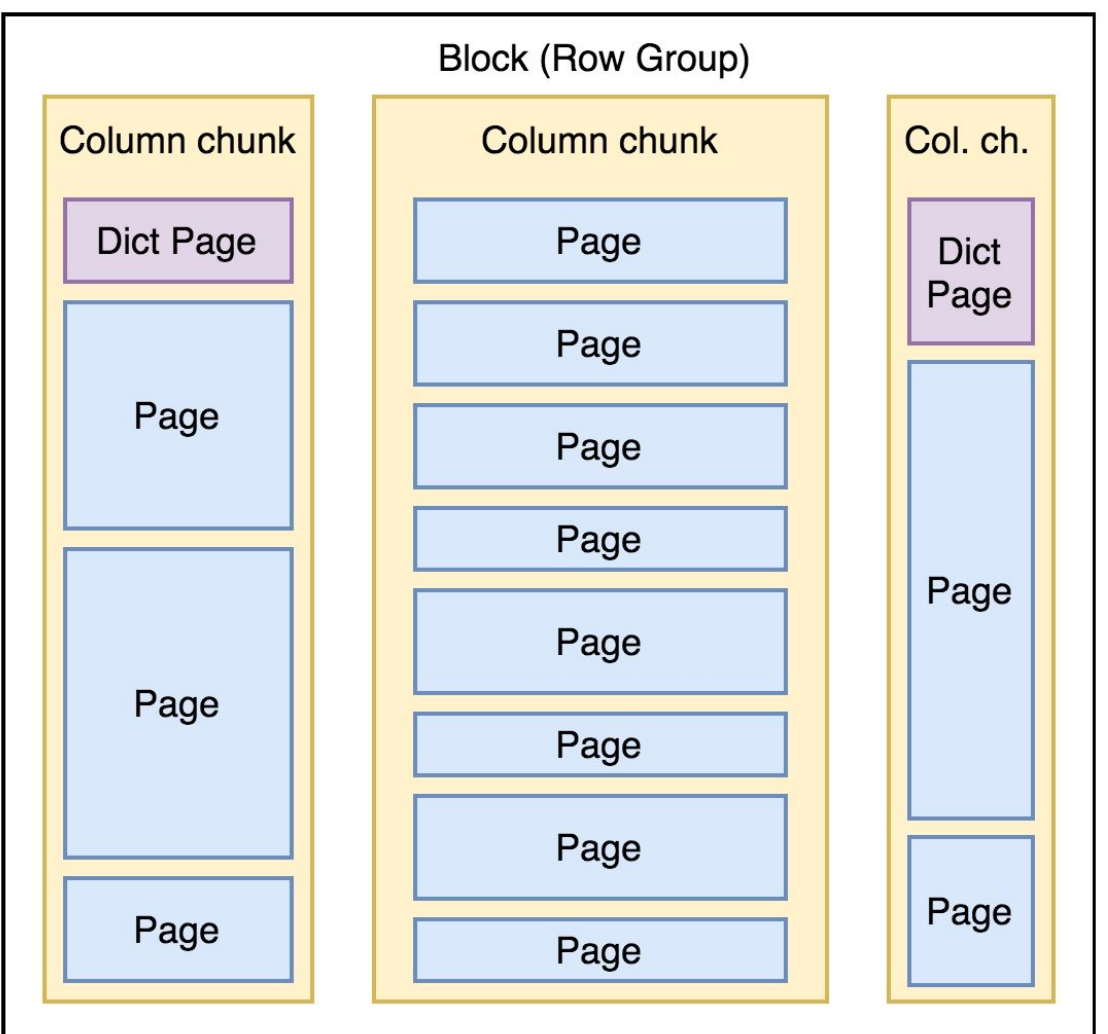

# **И что?**

# **Pages можно кодировать!**

- •Bit packing
- •Run-length encoding (RLE)
- •Delta encoding
- •Dictionary encoding
- •ТОДО картинки

## **Кодированные Pages можно сжимать!**

- •GZIP
- •LZO
- •Snappy

## **Ненужные колонки можно не читать!**

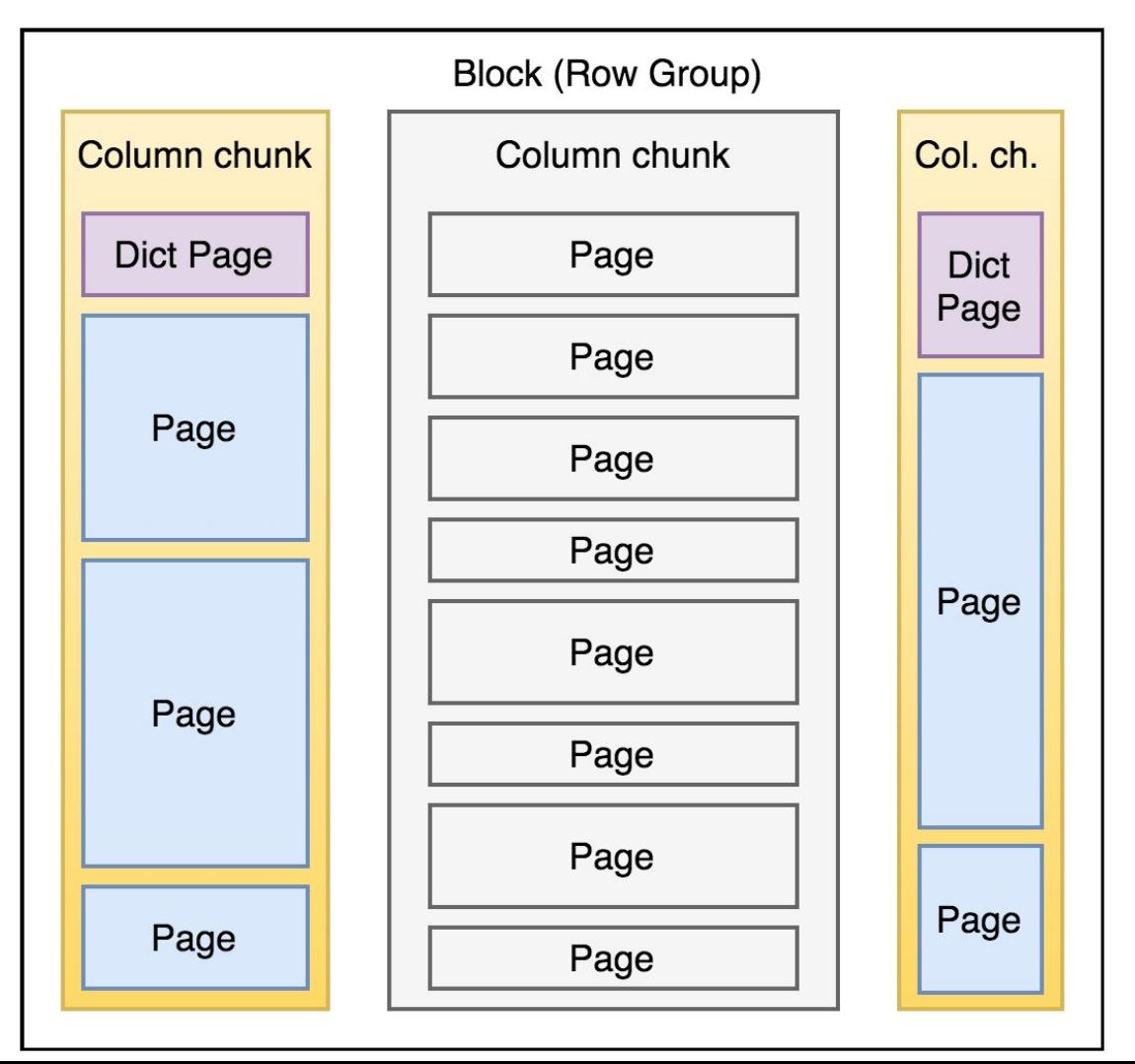

## **Нужные колонки можно читать параллельно!**

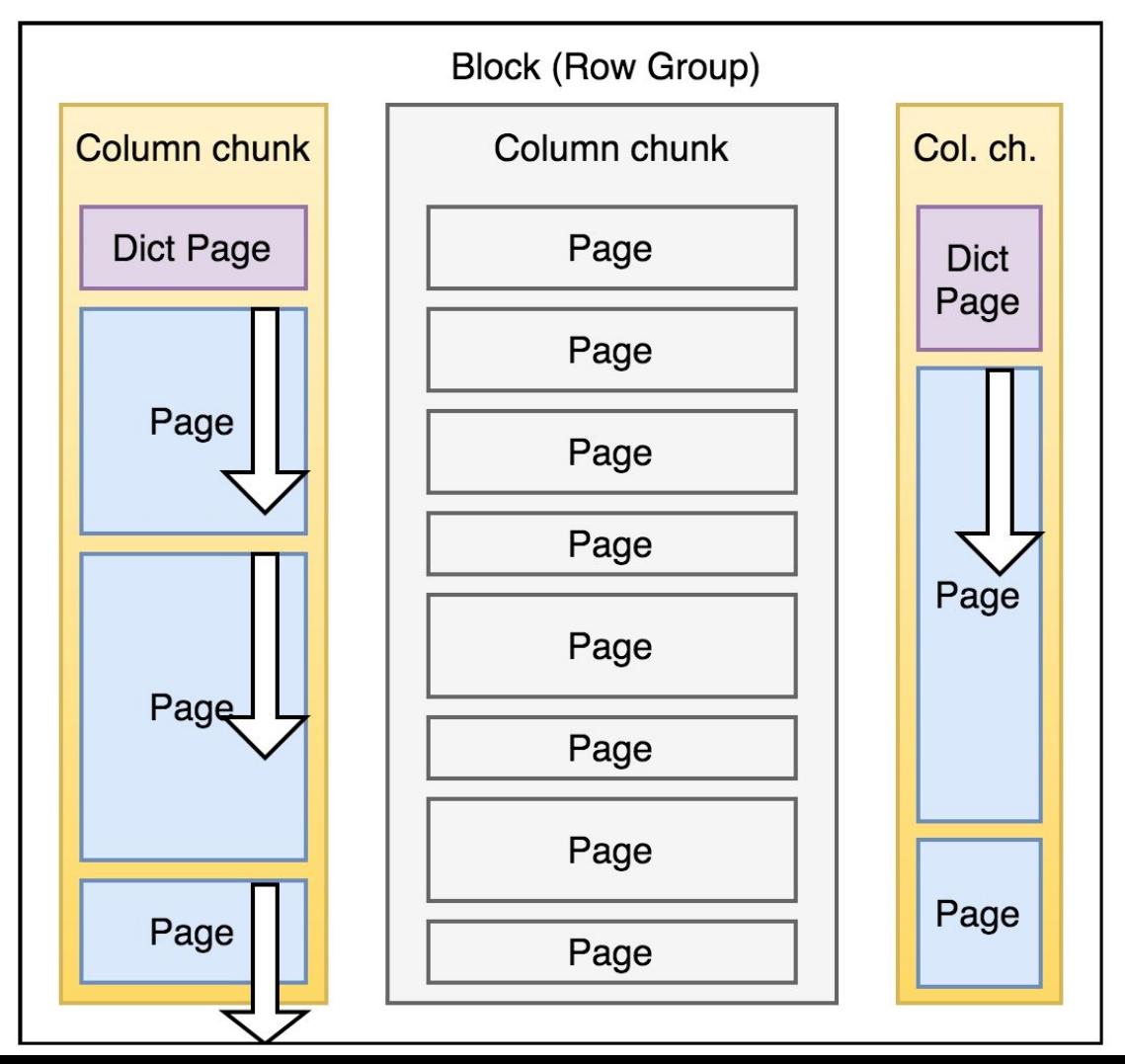

# Срочно в продакшен!..

# **Выбрасываем легаси!..**

•Postgres VS Parquet

•Cassandra VS Parquet

•MongoDB VS Parquet

•Excel VS Parquet

## **Write once!**

- •Append only
- •Read only
- •Только батчевая запись

### •Нет транзакций. Никак. Совсем.

# **Подходит для аналитики**

- •Только чтение
- •Большие range scan'ы
- •Сложные фильтры
- •Группирующие запросы

# **Большие Range Scan'ы**

⇒Партиционируйте данные!

/dataset/2018/07/30/ /dataset/2018/08/01/ /dataset/2018/08/02/

# **Сложные фильтры**

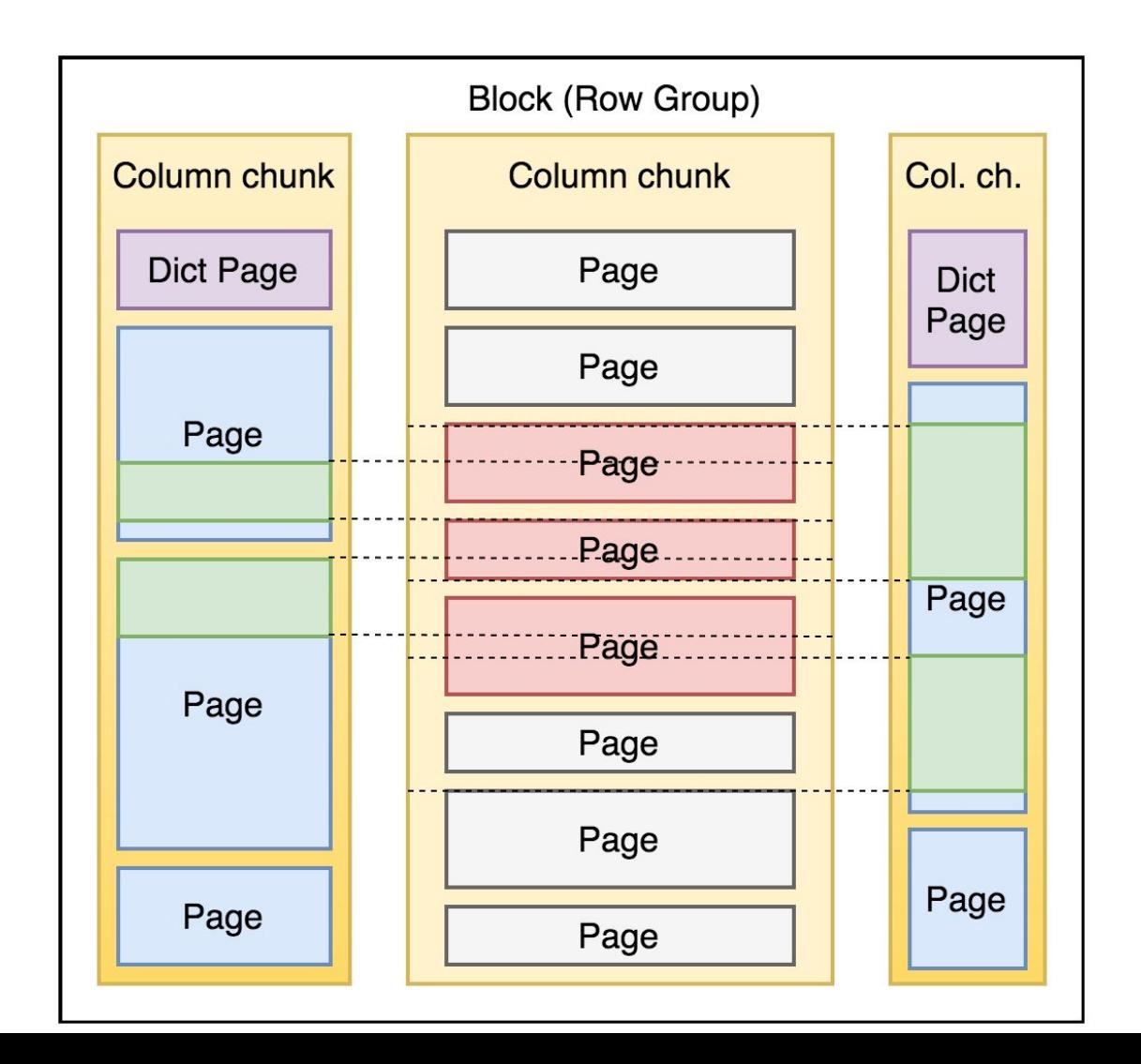

## **Predicate Pushdown**

- •Только простые условия  $\langle \langle , \rangle , ==,$  IN, null)
- •Заранее заданные константы
- •Можно комбинировать логически (OR, AND, NOT)
- + Специальные условия для строк (StartsWith)

https://db-blog.web.cern.ch/blog/luca-canali/2017-06-diving-spark-and-parquet-workloads-example

## **Predicate Pushdown**

Не эффективен для чтения одной строки!

select  $*$  from table where  $id = 1234$ 

## **Pred. Pushdown + Encoding + Sorting**

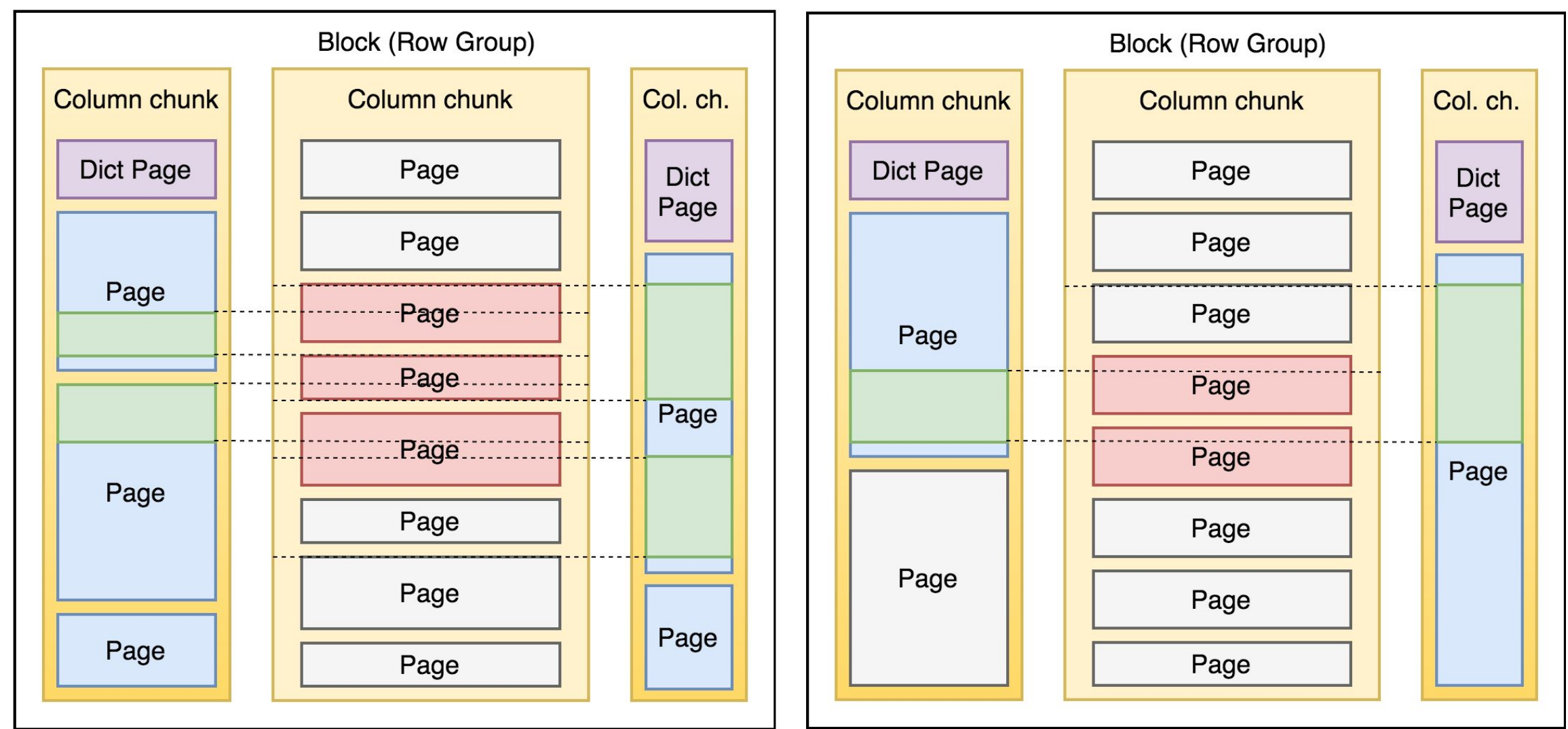

# **А теперь можно в продакшен?**

# **Не всё так просто!**

Приходится:

- •Сортировать и партиционировать
- •Оптимизировать типы
- •Контролировать размеры

# **Оптимизация типов**

#### •Чем меньше тип – тем лучше

- •XML, JSON -> Infer schema -> Struct
- •Plain text -> Parsed struct
- •float  $\rightarrow$  int (?)

# parquet.block.size

- •Больше => лучше сжатие
- •Больше памяти при записи
	- Требует х2-х3 памяти
- •Должен умещаться в HDFS блоке

### 64 МБ – 1 ГБ (128 МБ)

https://www.slideshare.net/RyanBlue3/parquet-performance-tuning-the-missing-guide

# **Несколько блоков в файле?**

- •Формат позволяет
- •Но нарушается граница HDFS блоков

# **Один файл – один блок!**

### parquet.block.size == dfs.block.size

•Делайте repartition перед записью

•Держите 10-20% запас

## **Repartition - до**

### df **11 200 tasks** .write .parquet(path)

### !hdfs dfs  $-$ ls  $-$ h \$path | tail -1 **180.9M** /dataset/part-00199-hash.parquet

## $Repartition - nocme$

df .repartition(320) .write .parquet(path)

### !hdfs dfs -ls -h \$path | tail -1 **118.3M** /dataset/part-00319-hash.parquet

# parquet.page.size

- •Больше => лучше сжатие
- •Меньше => эффективнее Predicate Pushdown
- •Читается целиком в память

### $8$  кб – 1 МБ (1 МБ)

https://www.slideshare.net/RyanBlue3/parquet-performance-tuning-the-missing-guide

# parquet.dictionary.page.size

- •Одна страница dictionary на колонку
- •Держится в памяти целиком при чтении
- •Увеличивайте при работе с повторяющимся строками

$$
(1 \text{ MB})
$$

https://www.slideshare.net/RyanBlue3/parquet-performance-tuning-the-missing-guide

# **Теперь-то всё будет хорошо!..**

# **Spark Streaming – Append**

stream .write .mode(Append) .parquet(path)

# **Много маленьких файликов**

### ⇒Много HDFS блоков

- Неэффективное использование DataNode
- Высокая нагрузка на NameNode

### ⇒Много Spark Tasks

- Большой оверхед на старт
- Нагрузка на мастер

# **1. Убирайте партиции**

stream .coalesce(1) .write .mode(Append) .parquet(landPath)

https://evoeftimov.wordpress.com/2017/08/29/spark-streaming-parquet-and-too-many-small-output-files/

# **2. Перекладывайте потоки**

## spark .read.parquet(landPath) .repartition(partitions, key) .sortWithinPartitions(keys) .write.parquet(path)

https://evoeftimov.wordpress.com/2017/08/29/spark-streaming-parquet-and-too-many-small-output-files/

# **Spark VS Impala VS Hive**

•Кто быстрее?

•Кто совместим?!

# **Имплементации Parquet**

- 1. apache/parquet-mr (Java)
- 2. apache/parquet-cpp (C++)
- 3. Spark Catalyst (Scala)
- 4. Dask/fastparquet (Python)

## **Decimal**

**•Не читается**

### spark.sql.parquet.writeLegacyFormat

https://issues.apache.org/jira/browse/IMPALA-2494 https://issues.apache.org/jira/browse/SPARK-10400 https://issues.apache.org/jira/browse/SPARK-6777 https://issues.apache.org/jira/browse/SPARK-20937 https://stackoverflow.com/questions/44279870/ https://issues.apache.org/jira/browse/SPARK-20297

# **Timestamp**

- •Не читается
- •Теряет таймзону

#### spark.sql.parquet.writeLegacyFormat spark.sql.parquet.int96AsTimestamp spark.sql.parquet.outputTimestampTy pe spark.sql.parquet.int64AsTimestampMi https://issues.apache.org/jira/browse/HIVE-12767 https://issues.apache.org/jira/browse/HIVE-13534 https://issues.apache.org/jira/browse/SPARK-12297 https://github.com/apache/spark/blob/master/sql/catal src/main/scala/org/apache/spark/sql/internal/SQLConf.scala

# **JSON/BSON**

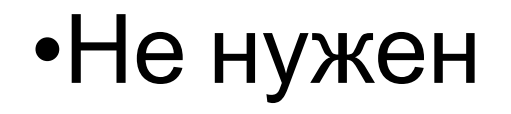

### •Но там всё равно что-то не работает

https://gist.github.com/squito/f348508ca7903ec2e1a64f4233e7aa70 https://issues.apache.org/jira/browse/SPARK-16216

# **Spark Legacy Format**

#### •Был дефолтным до Spark 1.5.9

- Примерно 2015ый
- Примерно Parquet 1.6.х

### •Не задокументирован

• SPARK-20937 «Может, всё-таки задокументируем?»

### spark.sql.parquet.writeLegacyFormat ==

### !spark.sql.parquet.followParquetFormatSpec

# **Impala?**

- •Ищет колонки по номерам, а не по именам
- •Не поддерживает LZO
- •Не поддерживает binary
- Проблемы с Decimal и Timestamp

### spark.sql.parquet.writeLegacyFormat spark.sql.parquet.binaryAsString

# Sqoop?

### Не используйте Parquet в Sqoop!

- He ymeet repartitioning
- •ООМ'Ы

# ColumnWriter.writePag e()

### •Проверки, что пора писать очередной Page:

- initial-page-run check
- next-page-size check

### •Когда можно ошибиться:

- Строки большие с самого начала
- Строки маленькие, но есть несколько больших

https://issues.apache.org/jira/browse/PARQUET-99

https://www.cloudera.com/documentation/enterprise/release-notes/topics/cdh\_rn\_sqoop\_ki.html

# **Если совсем нельзя обойти**

## parquet.page.size.row.check.min parquet.page.size.row.check.max parquet.page.size.check.estimate

https://github.com/apache/parquet-mr/blob/master/parquet-column/ src/main/java/org/apache/parquet/column/impl/ColumnWriterV1.java

# **Schema Merging**

- •\_metadata, \_common\_metadata
- •Можно просто отключить

e

## parquet.enable.summary-metadata=f alse spark.sql.parquet.mergeSchema=fals

# **А теперь – дьявольщина!**

•Parquet буферизируется в памяти

- •Контрольные суммы не предусмотрены
- •Память может биться

### ⇒Могут биться файлы

https://lists.apache.org/thread.html/495804dc92af580486c146fdb8e58d89d06d204b611bcc1e911c4fdc@%3Cdev.spark.apache.o

# **А нормального ничего нет?**

## **Напомните, зачем нам Parquet?**

- •Экономия по месту
- •Быстрая фильтрация
- •Чтение по частям
- •HDFS-native

•Очень дорогая запись

# **Может, CSV?**

- •Человекочитаемый
- •Нет оверхеда для текстов
- •Поддерживает append

- •Бейзлайн по ужасности
- •Плоская структура

# **Может, JSON?**

### •Человекочитаемый

•Schema-free

### •Еще более медленный и жирный

## A XML?

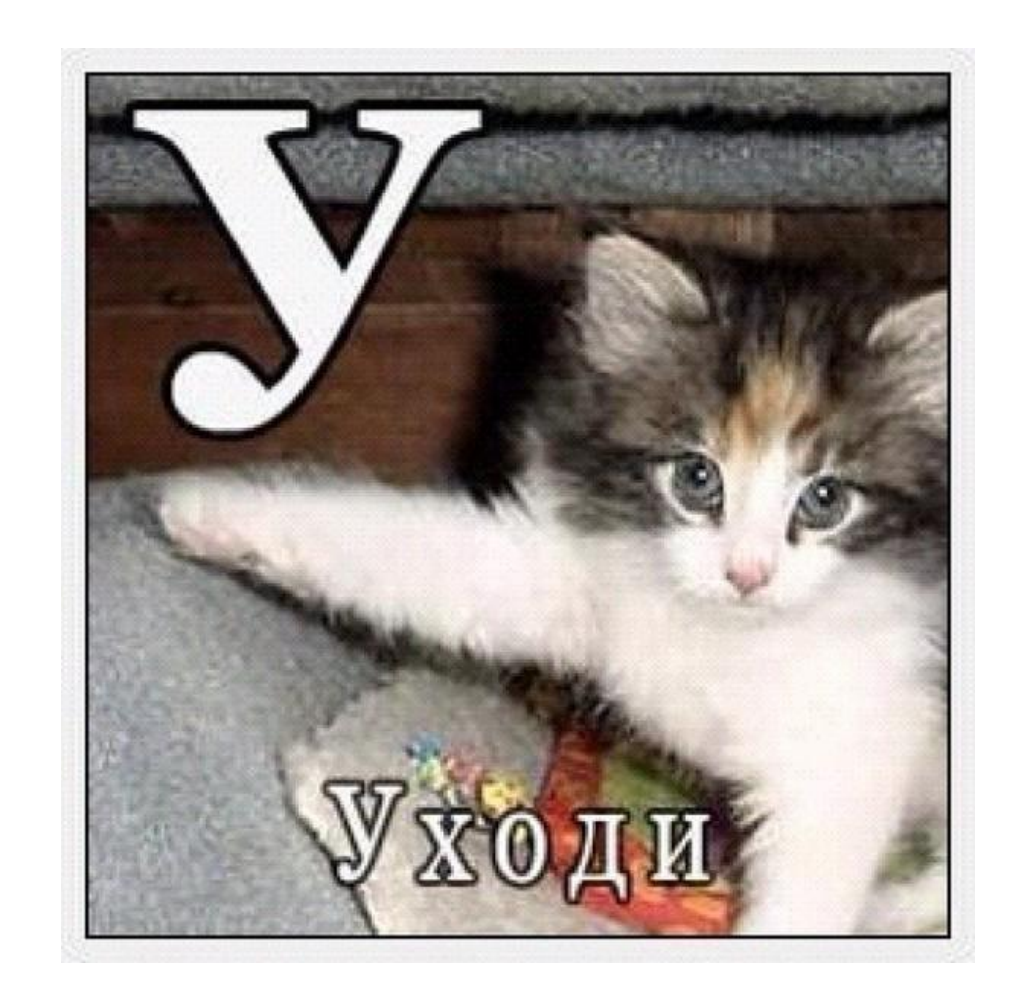

# **Avro?**

- •Поддерживает append
- •HDFS-native
- •Продвинутая эволюция схем

•Менее производителен, чем Parquet

## **Parquet VS ORC – всё сложно**

•По объему и скорости однозначного лидера нет

• Hive отстаёт в поддержке Parquet

- •Spark отстаёт в поддержке ORC
- •Impala игнорирует существование ORC

https://medium.com/@denisgabaydulin/choosing-a-columnar-format-e49333395f92 https://www.slideshare.net/HadoopSummit/file-format-benchmark-avro-json-orc-parquet

### Для структурированных данных специализированные MPP-системы на порядок быстрее Spark + HDFS + Parquet.

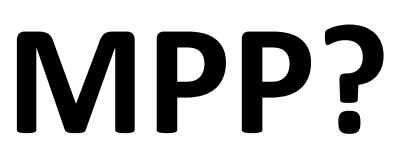

## Ясно, понятно...

## **Parquet**

- •Прекрасный формат для исторических данных
- •Для Spark, особенно на CDH альтернатив нет
- •Имеет массу тонкостей
	- Эффективность варьируется на порядок

# Главные тонкости

- •Пиши один раз, читай много
- •Структурируй данные
- Партиционируй и перекладывай потоки
- •Оптимизируй размеры
- Не верь в интероперабельность

# Спасибо!

Федор Лаврентьев t.me/fediq